Секція: Інноваційні технології цифрової освіти у вищій та середній школі України та країн Євросоюзу

- забезпечувати можливість приймати неординарні рішення, робити висновки з їх наслідків.

#### **Список використаних джерел:**

1. Балик Н. Р. Використання соціальних сервісів WEB 2.0 в галузі вузівської та післявузівської педагогічної освіти з інформатики / Надія Романівна Балик // Наукові записки Тернопільського НПУ ім. В. Гнатюка. Серія: Педагогіка. – 2008. – №7. – С.88-90.

2. O'Reilly T. What Is Web 2.0: Design Patterns and Business Models for the Next Generation of  $\overline{e}$  – [Електронний ресурс]. – Режим доступу: http://www.oreillynet.com/pub/ Software – [Електронний ресурс]. – Режим доступу: http://www.oreillynet.com/pub/ a/oreilly/tim/news/2005/09/30/what-is-web-0.html. – Заголовок з екрану. – Мова англ.

# **АНАЛІЗ ФОТОГРАФІЧНИХ ЗОБРАЖЕНЬ ДЛЯ ВИЯВЛЕННЯ НЕПРИРОДНИХ АРТЕФАКТІВ**

#### **Сеньків Арсен Ігорович**

магістрант спеціальності «Середня освіта. Інформатика», Тернопільський національний педагогічний університет імені Володимира Гнатюка senkivarsen@gmail.com

У 1855 році піонер портретної фотографії Оскар Рейландер сфотографував себе кілька разів і наклав негативи одне на одного під час друку. Фото, що вийшло, вважається першим фотомонтажем [1]. Тепер кожен підліток,використовуючи доступне програмне забезпечення,зможе зробити це навіть краще. Однак отриманий результат не завжди є акуратним. Професіонали навчилися приховувати свою роботу досить якісно. У такому разі постає завдання – знайти інструменти й алгоритми для виявлення неприродних артефактів у фотографічних зображеннях.

**Аналіз рівня шумів (Noise Level Analysis, або NLA).** За допомогою цього можна знайти деформацію, клонування і вставку чужорідних частин. Шум зображення – це випадкова різниця яскравості або кольорової інформації в зображеннях, і це зазвичай є аспектом електронного шуму [2]. В оригінальних фотографіях завжди наявні шуми. Вони залежать від матриці камери,сканера, алгоритмів стиснення або звичайних природних причин. Графічні редактори цього шуму не створюють. Їхні інструменти працюють за ідеальних умов, тому найчастіше стирають шум оригінального зображення. Окрім того, два зображення дуже часто мають різний рівень зашумленості (рис. 1).

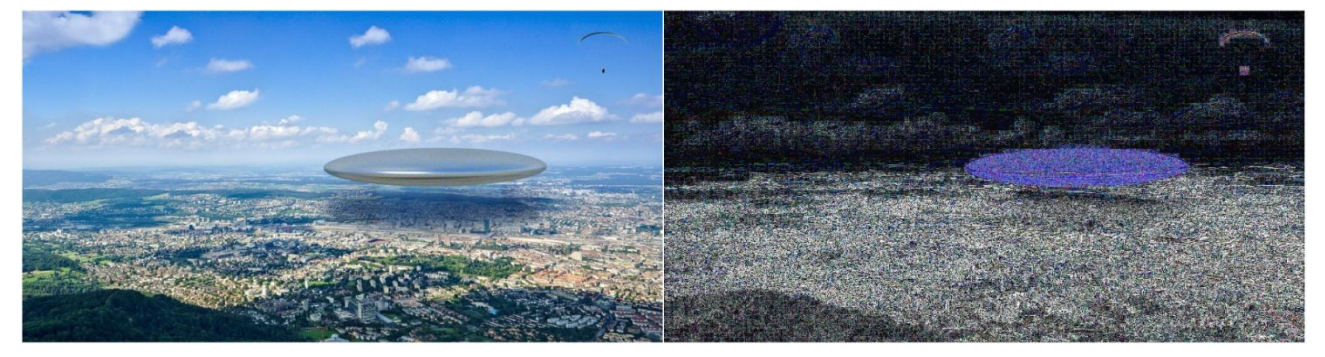

«Сучасні інформаційні технології та інноваційні методики навчання: досвід, тенденції, перспективи», 8–9 листопада 2018, № 2 *Рис. 1. Людське око не бачить різниці на оригіналі, але шуми приклеєних зображень, очевидно, відрізняються*

Секція: Інноваційні технології цифрової освіти у вищій та середній школі України та країн Євросоюзу

**Аналіз рівня помилок (Error Level Analysis, або ELA).** Аналіз рівня помилок – це аналіз артефактів в цифрових даних зі стисненням з втратами, як-от JPEG [3]. Завдяки цьому алгоритму можна виявити накладення зображень або тексту. Зберігаючи зображення,редактор повторно здійснює ряд змін: конвертує кольори, ділить зображення на блоки, усереднює значення пікселів і т.д. Алгоритм JPEG виконує ці дії, навіть якщо обрано 100% якості під час збереження.

Редагування фотографій з накладеннями найчастіше виконують, знайшовши потрібні зображення в інтернеті. Існує незначна ймовірність, що знайдені зображення матимуть однаковий рівень артефактів. Соціальні мережі або навіть спеціалізовані сховища фотографій повторно стискають зображення відповідно до своїх параметрів. Це відбувається і в протилежному напрямку. Якщо накласти на знайдене в інтернеті зображення, щойно зроблену фотографію, вона буде помітно виділятися якістю. Людський зір може не помітити всього, однак ELA покаже набагато менше артефактів на новій фотографії (рис. 2).

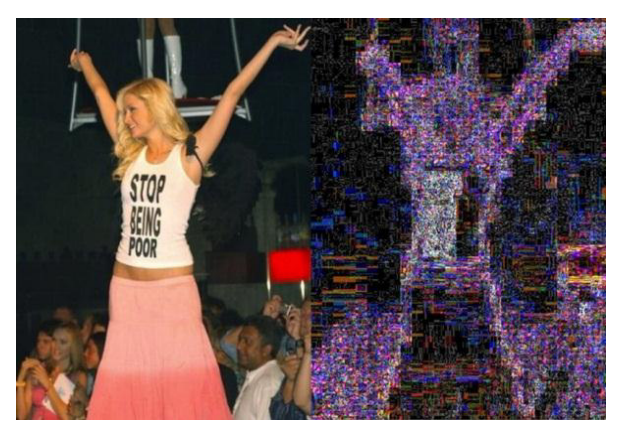

*Рис. 2. Виявлення через ELA вклейки надпису на футболці*

## **Аналіз градієнта яскравості(Luminance Gradient Analysis, або LGA)**

Градієнт яскравості визначається як найбільша зміна швидкості та полярності змін просторової яскравості на великій поверхні або в усьому полі зору з високою роздільною здатністю [4]. LGA показує, де було застосоване ретушування, комп'ютерна графіка, хромокей, злиття, розмиття.

Світло ніколи не падає на об'єкти абсолютно рівномірно. Ділянка, що ближча до джерела світла, завжди яскравіша, а дальша – темніша. Якщо розбити зображення на невеликі блоки, наприклад,3х3 пікселі, то всередині кожного блоку можна буде помітити перехід від темних пікселів до світлих (рис. 3).

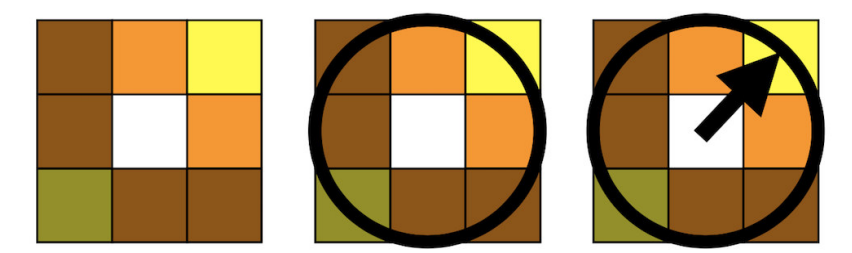

*Рис. 3. Розбивши картинку на блоки 3x3 можна намалювати приблизний напрямок до джерела світла*

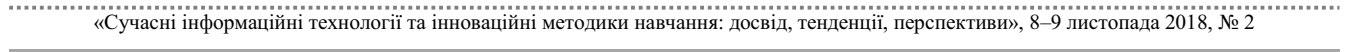

Для наочності використовують колірне кодування. Вектор має три координати: дві для напрямку та одну для довжини. Для цього існують три колірні компоненти: R, G, B. У результаті ми отримуємо такі карти освітленості (рис. 4).

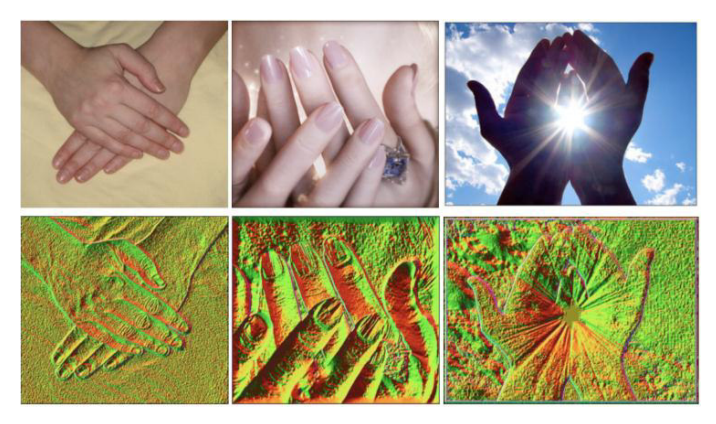

*Рис. 4. Зображення напрямку світла за допомогою колірного кодування*

Деякі речі стають очевидними: наприклад, на комп'ютерній графіці (по центру) видно чіткі межі об'єктів і цілі площини рівної освітленості. На оригінальних фото такого не буває

У повсякденному житті нас оточує обмежена кількість джерел світла. Удень поза приміщеннями, джерелом світла є лише сонце. Якщо на карті освітленості поруч розташовані об'єкти, сильно відрізняються за напрямком падіння світла, то це зображення було змонтоване.

### **Аналіз головних компонент (Principal Component Analysis, або PCA).**

PCA – метод факторного аналізу в статистиці, який використовує ортогональне перетворення множини спостережень з можливо пов'язаними змінними в множину змінних без лінійної кореляції, які називаються головними компонентами [5]. За допомогою цього аналізу можна виявити копіювання, розтягнення і невідповідність кольорів, Healing Brush, Clone Stamp.

У результаті використання PCA, якщо деякі кольори в зображенні мають невідповідне розташування,вони будуть сильно виділятися серед пікселів. Тобто на мапі PCA вони світитимуться яскравим кольором. Це може означати локальну корекцію або повну вклейку. На діаграмах PCA буде зображена відстань від кожного пікселя до площини головної компоненти. Оскільки відстань – це число, то зображення будуть чорно-білими (рис. 5).

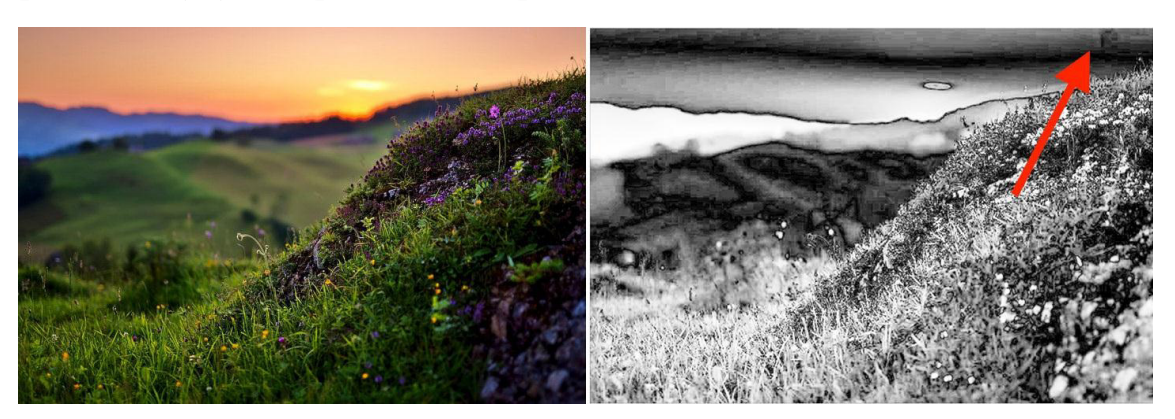

*Рис. 5. PCA проти Healing Brush*

«Сучасні інформаційні технології та інноваційні методики навчання: досвід, тенденції, перспективи», 8–9 листопада 2018, № 2 Секція: Інноваційні технології цифрової освіти у вищій та середній школі України та країн Євросоюзу

На фотографії дійсно було щось замальоване, і навіть незважаючи на стиснутий JPEG, це місце чітко видно на діаграмі.

Також корисною властивістю PCA є те, що при його використанні відбувається перетворення JPEG-артефактів у дуже помітні квадрати. Якщо ELA з попереднього пункту може не виявити стискання і масштабування внаслідок багаторазового збереження, то PCA впорається з цим завданням, адже він працює з кольором. Іноді артефакти видно відразу, наприклад, якщо вихідне зображення збільшували для вклейки. В іншому разі, щоб помітити різницю в квадратах на зображенні, доведеться придивлятися уважніше.

Дослідивши тему виявлення неприродних артефактів у фотографічних зображеннях, можна визнати, що будь-який із заявлених методів може допомогти виявити монтаж у фотографіях. За допомогою одних засобів можна знайти зміни після стискання файлів, за допомогою інших – колірну корекцію, блюр, масштабування або поворот зображення на довільні кути.

### **Список використаних джерел:**

1. Вікіпедія [Електронний ресурс] : [Веб-сайт]. – Режим доступу: uk.wikipedia.org/wiki/Оскар\_ Густав\_Рейландер (дата звернення 29.10.2018) – Оскар Густав Рейландер.

2. Arnt-Borre S. Image Analysis: 16th Scandinavian Conference, SCIA 2009, Oslo, Norway, June 15- 18, Proceedings / S. Arnt-Borre, Y. H. Jon, J. Robert., 2009. – C. 80-88.

3. Hyoung J. K. Digital Watermarking: 9th International Workshop, IWDW 2010, Seoul, Korea, October 1-3, 2010, Revised Selected Papers / J. K. Hyoung, Q. S. Yun, B. Mauro., 2011. – C. 122-133.

4. Pattern Recognition and Image Analysis: Third International Conference on Advances in Pattern Recognition, ICAPR 2005, Bath, UK, August 22-25, 2005 / S.Singh, M. Singh, C. Apte, P. Perner., 2005. – С. 236-248

5. René V. Generalized Principal Component Analysis / V. René, M. Yi, S. Shankar., 2016. – C. 24-49.

# **ОСОБЛИВОСТІ НАВЧАННЯ ОПРАЦЮВАННЯ ЗОБРАЖЕНЬ УЧНІВ СЕРЕДНЬОЇ ШКОЛИ**

### **Твердохліб Ігор Анатолійович**

кандидат педагогічних наук, доцент кафедри інформаційних технологій і програмування, НПУ імені М.П. Драгоманова i.a.tverdokhlib@npu.edu.ua

#### **Сікорська Христина Олексіївна**

магістрантка спеціальності «Середня освіта. Інформатика», НПУ імені М.П. Драгоманова, sikorskay2009@gmail.com

Соціальні зміни та процеси, що відбуваються в сучасному суспільстві пов'язані з входженням України в європейський освітньо-науковий простір, ключовою стратегією якого є утвердження компетентнісної парадигми. У зв'язку з цим виникає необхідність у підготовці фахівців, здатних орієнтуватися в мінливому інформаційному та виробничому середовищах. Водночас, швидкі темпи розвитку інформаційних технологій та впровадження їх у всі сфери

«Сучасні інформаційні технології та інноваційні методики навчання: досвід, тенденції, перспективи», 8–9 листопада 2018, № 2